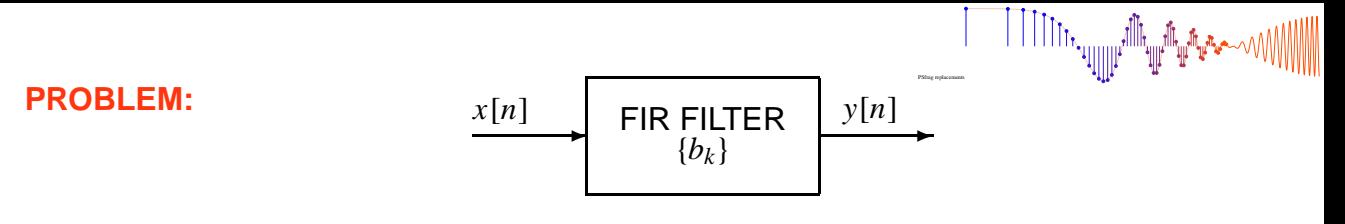

(a) If the filter coefficients of an FIR filter are  ${b_k} = {0, 1, -2, 1}$ , make a plot of the output when the input is the unit step signal:  $x[n] = u[n] = \begin{cases} 0 & \text{for } n < 0 \\ 1 & \text{for } n > 0 \end{cases}$ 1 for  $n \geq 0$ ✲ ✻*y*[*n*] <sup>−</sup><sup>4</sup> <sup>−</sup><sup>3</sup> <sup>−</sup><sup>2</sup> <sup>−</sup><sup>1</sup> <sup>0</sup> <sup>1</sup> <sup>2</sup> <sup>3</sup> <sup>4</sup> <sup>5</sup> <sup>6</sup> <sup>7</sup> *n* Plot zero values also **Label Carefully**

(b) Suppose that the frequency response of a different FIR filter is

$$
\mathcal{H}(\hat{\omega}) = \cos(\frac{1}{2}\hat{\omega})e^{-j\hat{\omega}}
$$

If the input signal is  $x[n] = 7 + 2\cos(0.5\pi n + \pi)$  for  $-\infty < n < \infty$ , determine a simple mathematical expression for the output signal *y*[*n*].

 $v[n] =$ 

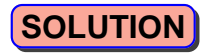

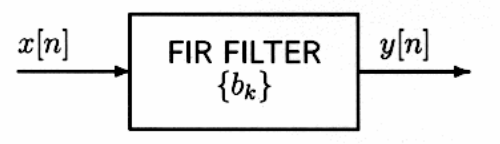

╵╵╵╵╵╵╵╵╵╵╵╵╵╵╵╵╵╵╵╵╵╵╵

(a) If the filter coefficients of an FIR filter are  ${b_k} = {0, 1, -2, 1}$ , make a plot of the output when the input is the unit step signal:  $x[n] = u[n] = \begin{cases} 0 & \text{for } n < 0 \\ 1 & \text{for } n \ge 0 \end{cases}$ 

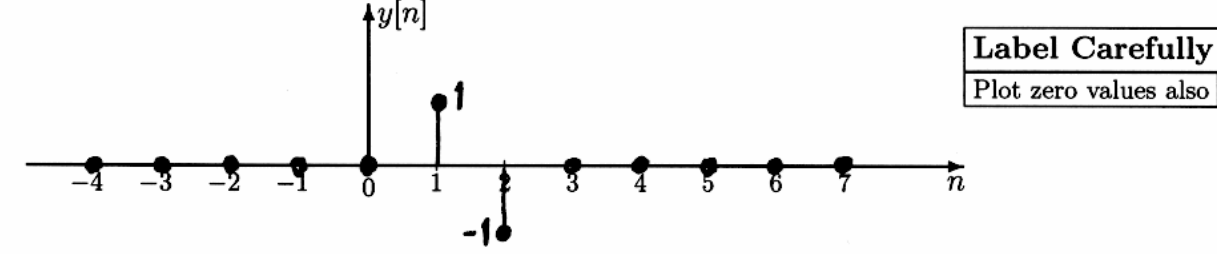

Convolution:

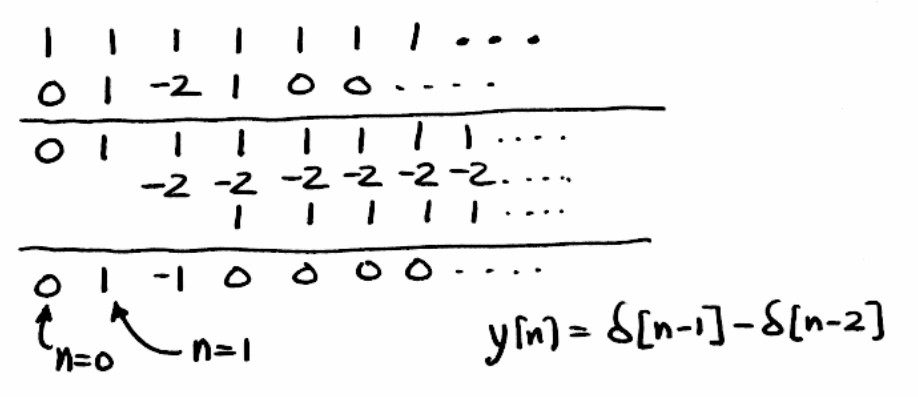

(b) Suppose that the frequency response of a different FIR filter is

$$
\mathcal{H}(\hat{\omega})=\cos(\tfrac{1}{2}\hat{\omega})e^{-j\hat{\omega}}
$$

 $x[n] = 7 + 2\cos(0.5\pi n + \pi)$  for  $-\infty < n < \infty$ , If the input signal is determine a simple mathematical expression for the output signal  $y[n]$ .

$$
|y[n] = 7 + \sqrt{2} \cos(0.5\pi n + \pi/2)
$$
  
\n
$$
X[n] \text{ has two frequency components; } \hat{\omega} = 0 \text{ is } \hat{\omega} = 0.5\pi
$$
  
\n
$$
\mathcal{H}(\hat{\omega})|_{\hat{\omega} = 0} = \mathcal{H}(0) = \cos(0) e^{-j0} = 1
$$
  
\n
$$
\mathcal{H}(0.5\pi) = \cos(0.25\pi) e^{-j0.5\pi} = \frac{1}{2} \sqrt{2} e^{-j\pi/2}
$$
  
\n
$$
y[n] = \sqrt{2} \mathcal{H}(0) + \sqrt{2} |\mathcal{H}(0.5\pi)| \cos(0.5\pi n + \pi + \sqrt{2} \mathcal{H}(0.5\pi))
$$
  
\n
$$
= \sqrt{2} \mathcal{H}(1) + \sqrt{2} (\frac{1}{2} \sqrt{2}) \cos(0.5\pi n + \pi - \pi/2)
$$

McClellan, Schafer, and Yoder, Signal Processing First, ISBN 0-13-065562-7. Prentice Hall, Upper Saddle River, NJ 07458. @ 2003 Pearson Education, Inc.